### **15-410**

*"...Goals: Time Travel, Parallel Universes..."*

> PRCS Feb. 2, 2005

> > **Dave Eckhardt**

**Bruce Maggs**

**Zach Anderson (S '03)**

- 1**L11aPRCS**

## **Outline**

**Motivation Repository vs. Working Directory Conflicts and Merging Branching PRCS – Project Revision Control System**

## **Goals**

**Working together should be easy**

### **Time travel**

- **Useful for challenging patents**
- *Very* **useful for reverting from <sup>a</sup> sleepless hack session**

### **Parallel universes**

- **Experimental universes**
- **Product-support universes**

 $3$  – 15-410, S'05

### **Goal: Shared Workspace**

# **Reduce development latency via parallelism**

**[But: Brooks, Mythical Man-Month]**

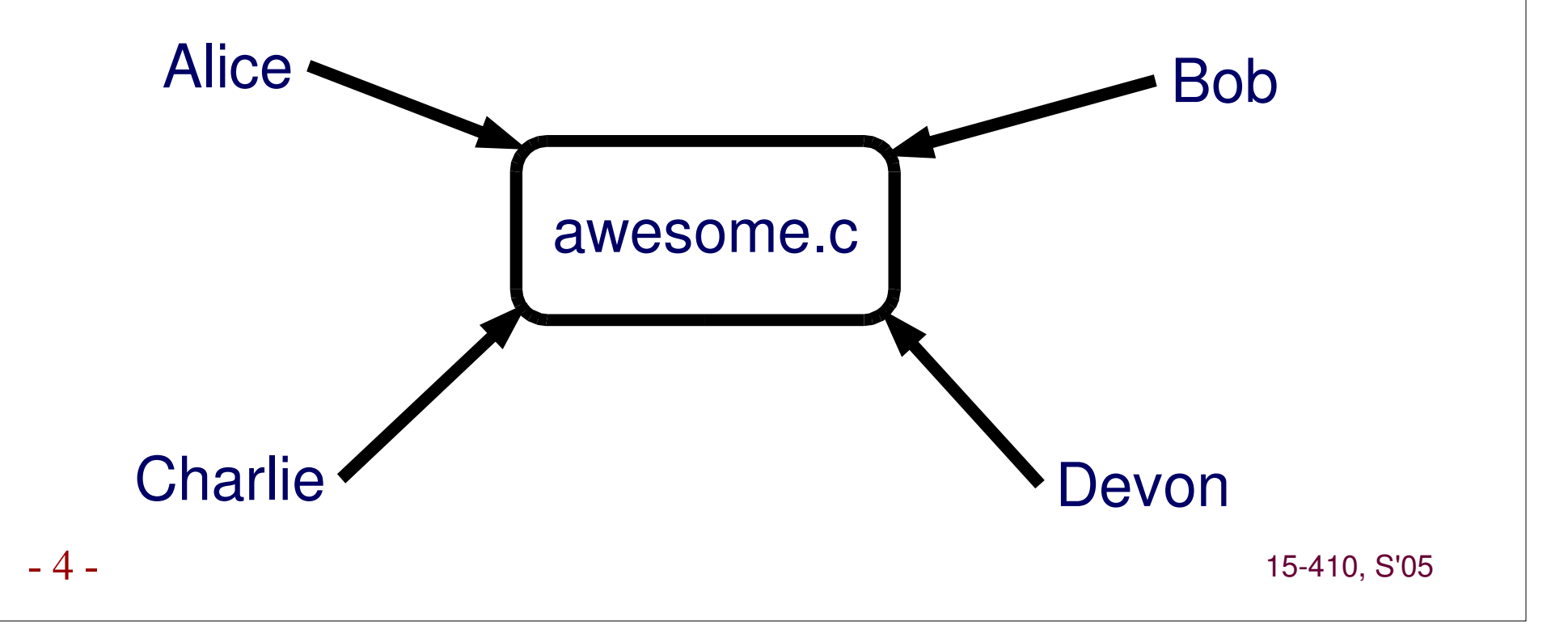

## **Goal: Time Travel**

#### **Retrieving old versions should be easy.**

Once Upon A Time...

Alice: What happened to the code? It doesn't work.

Charlie: Oh, I made some changes. My code is 1337!

Alice: Rawr! I want the code from last Tuesday!

- 5

## **Goal: Parallel Universes**

### **Safe process for implementing new features.**

- **Develop bell in one universe**
- **Develop whistle in another**
- **Don't inflict B's core dumps on W**
- **Eventually produce bell-and-whistle release**

### **How?**

*Keep <sup>a</sup> global repository for the project.*

- 15-410, S'05

## **The Repository**

### **Version**

- **Contents of some files at <sup>a</sup> particular point in time**
- **aka "Snapshot"**
- **Project**
	- **A "sequence" of versions**
		- **(not really)**

### **Repository**

**Directory where projects are stored**

- 15-410, S'05

## **The Repository**

### **Stored in group-accessible location**

- **Old way: file system**
- **Modern way: "repository server"**

### **Versions** *in repository* **visible group-wide**

- **Whoever has read access**
- **"Commit access" often separate**

### **How?**

#### **Keep <sup>a</sup> global repository for the project.**

*Each user keeps <sup>a</sup> working directory.*

- 10

## **The Working Directory**

**Many names ("sandbox")**

**Where revisions happen**

**Typically belongs to** *one* **user**

**Versions are** *checked out* **to here**

**New versions are** *checked in* **from here**

### **How?**

### **Keep <sup>a</sup> global repository for the project. Each user keeps <sup>a</sup> working directory.** *Concepts of checking out, and checking in*

# **Checking Out. Checking In.**

### **Checking out**

- **A version is copied from the repository**
	-
	- **Typically "Check out the latest"** - **Or: "Revision 3.1.4", "Yesterday noon"**

### **Work**

**Edit, add, remove, rename files**

### **Checking in**

- **Working directory** <sup>⇒</sup> **repository** *atomically*
- **Result: new version**

- 13

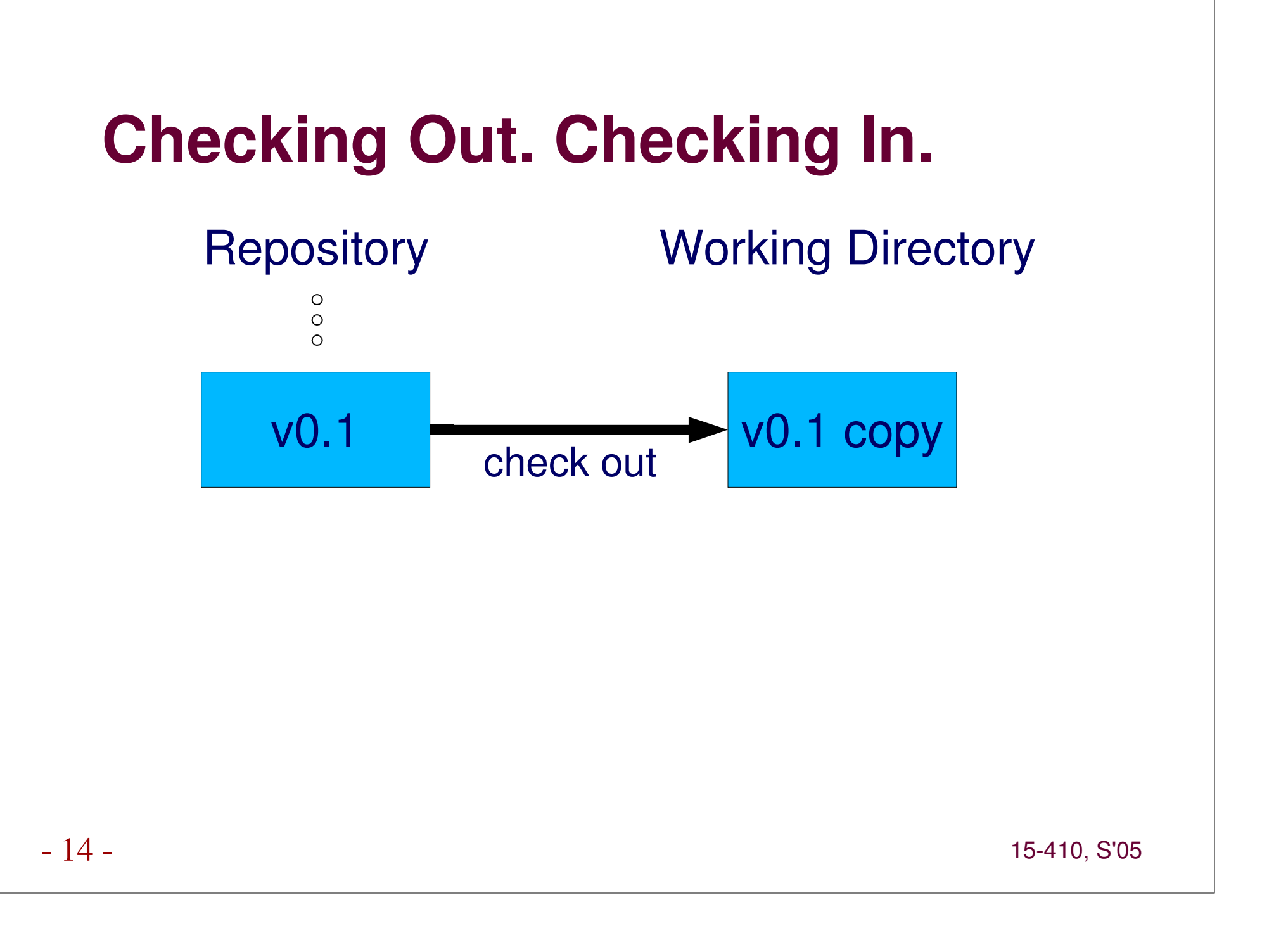

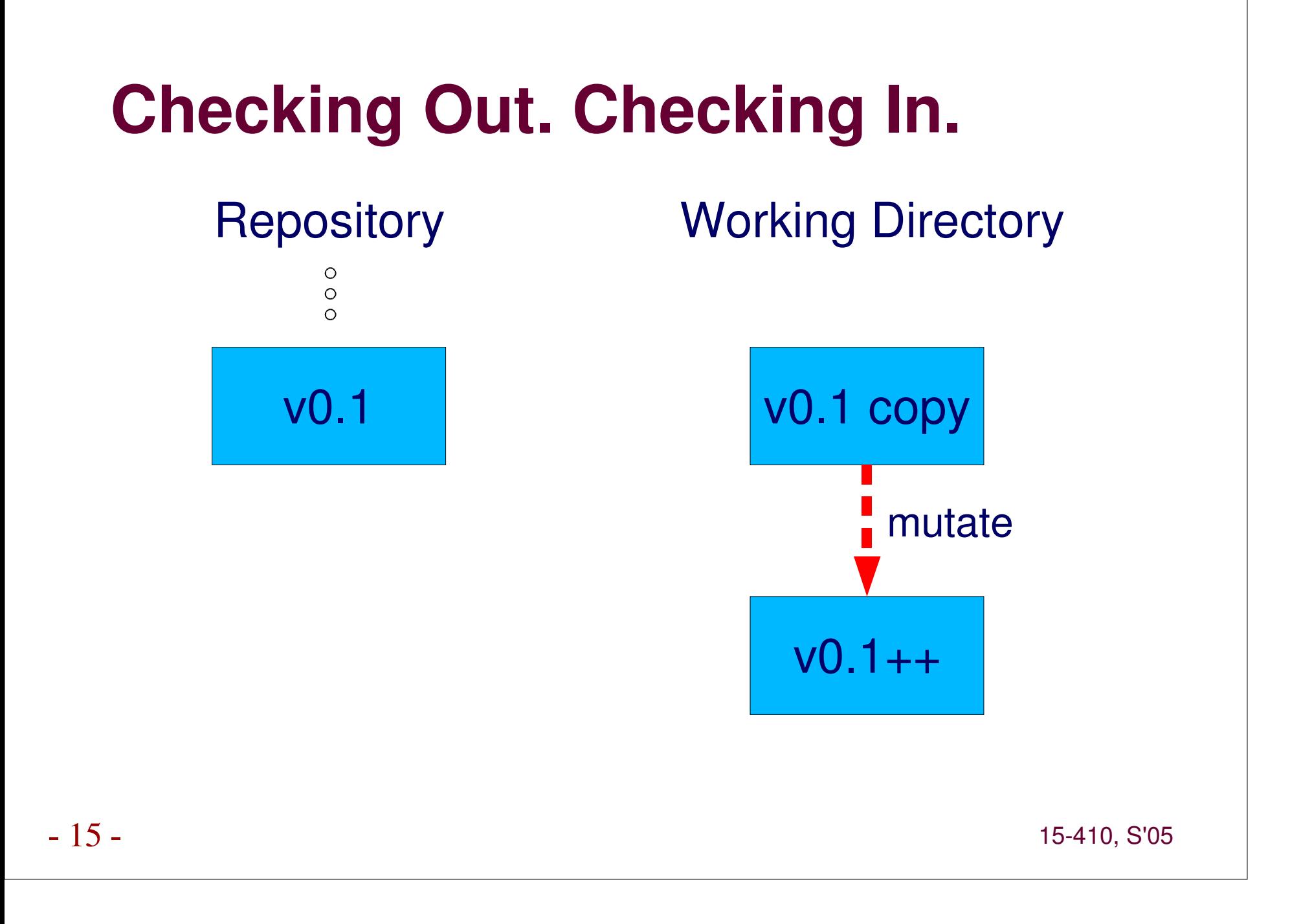

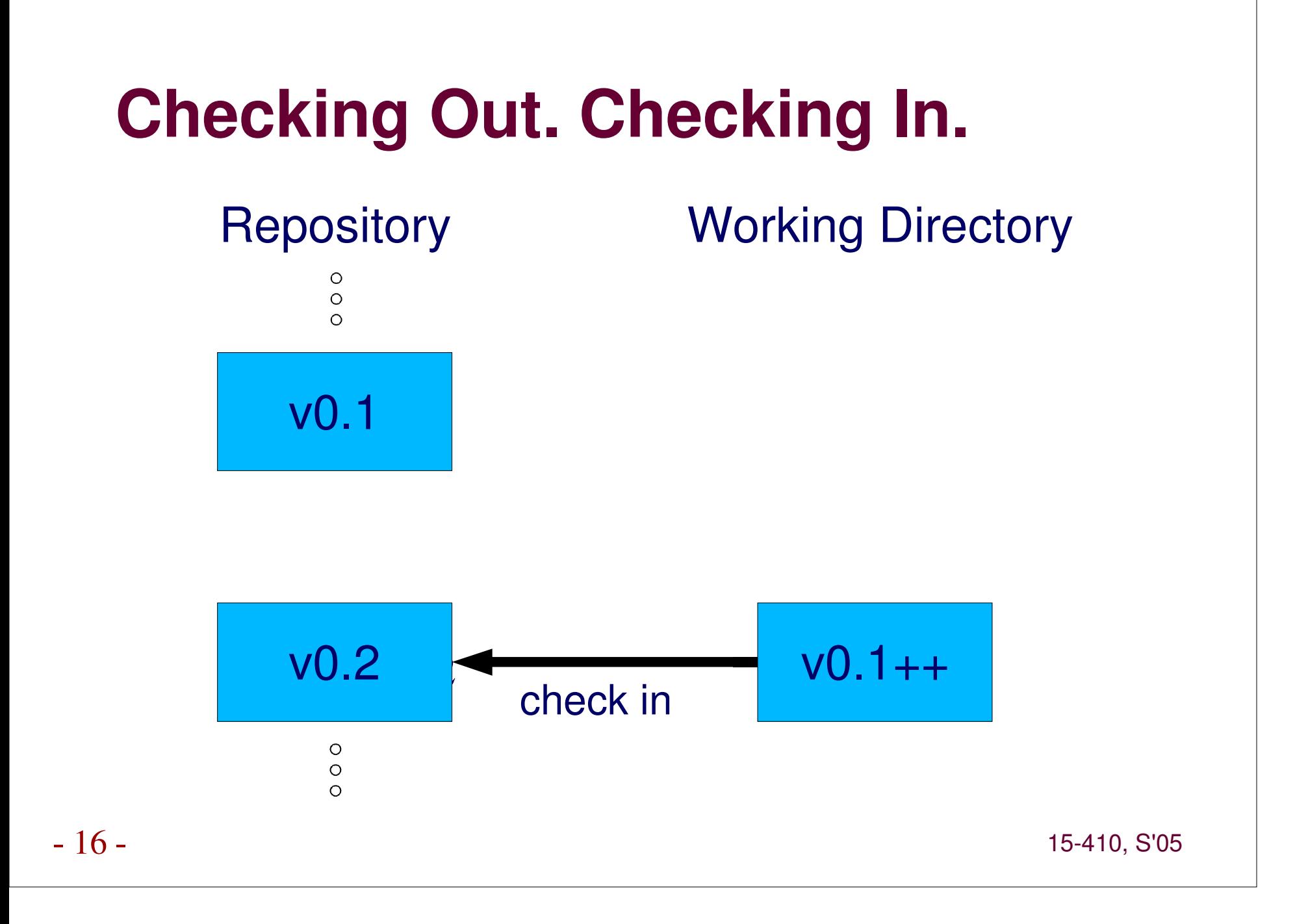

### **How?**

**Keep <sup>a</sup> global repository for the project. Each user keeps <sup>a</sup> working directory. Concepts of** *checking out***, and** *checking in Mechanisms for merging*

#### **Two people check out.**

**Both modify foo.c**

### **Each wants to check in a new version.**

**Whose is the** *correct* **new version?**

### **Conflict**

- **Independent changes which "overlap"**
- *Textual* **overlap detected by revision control**
- *Semantic* **conflict cannot be**
- **Merge displays conflicting updates per file Pick which code goes into the new version A, B, NOTA**

**Picture now, example later proportion 15-410, S'05** 

## **Alice Begins Work**

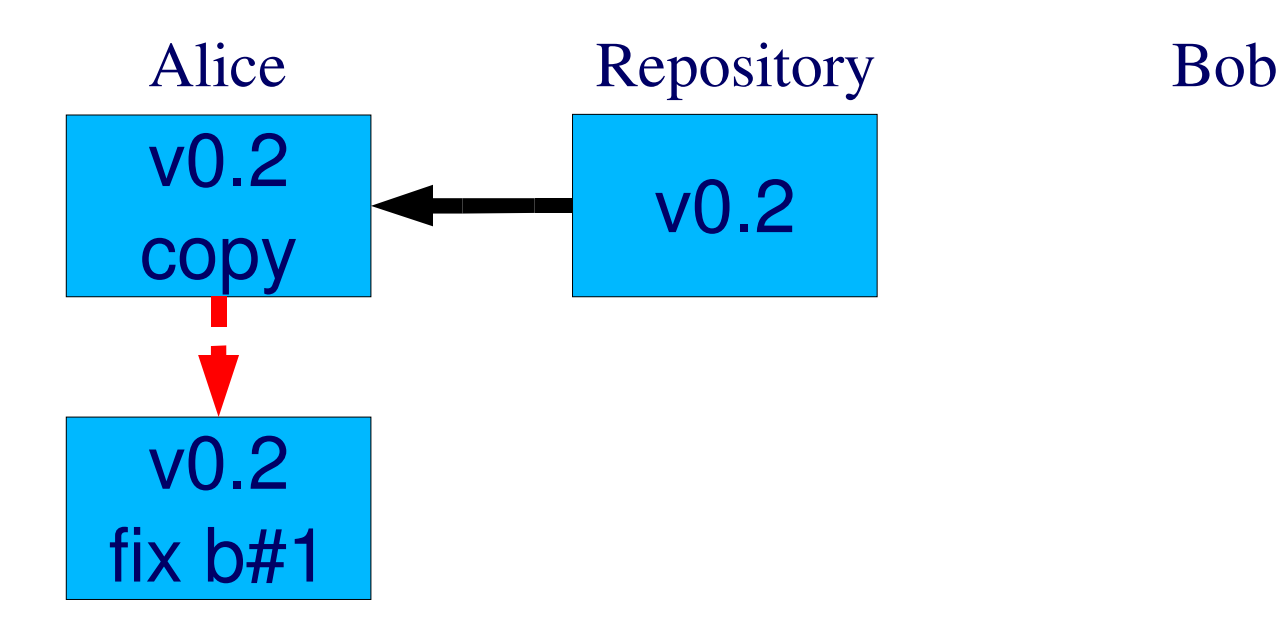

- 20

## **Bob Arrives, Checks Out**

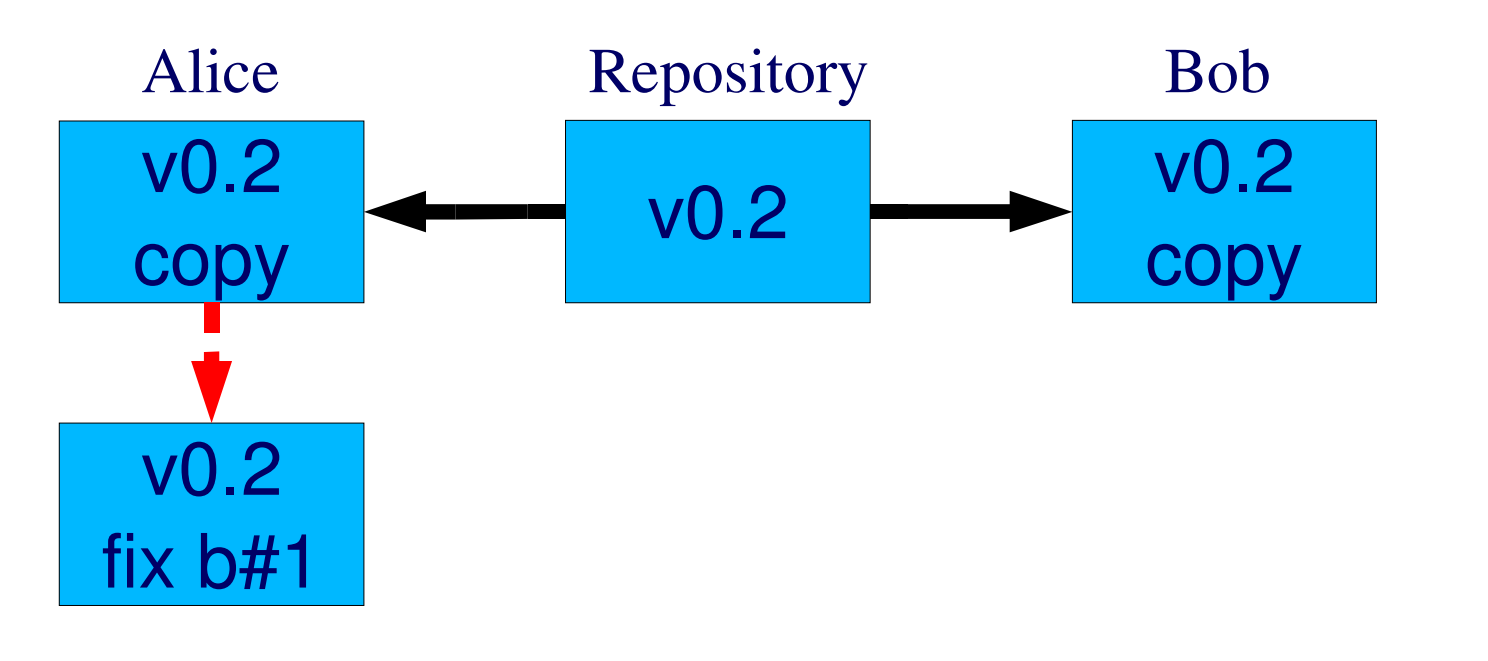

## **Alice Commits, Bob Has Coffee**

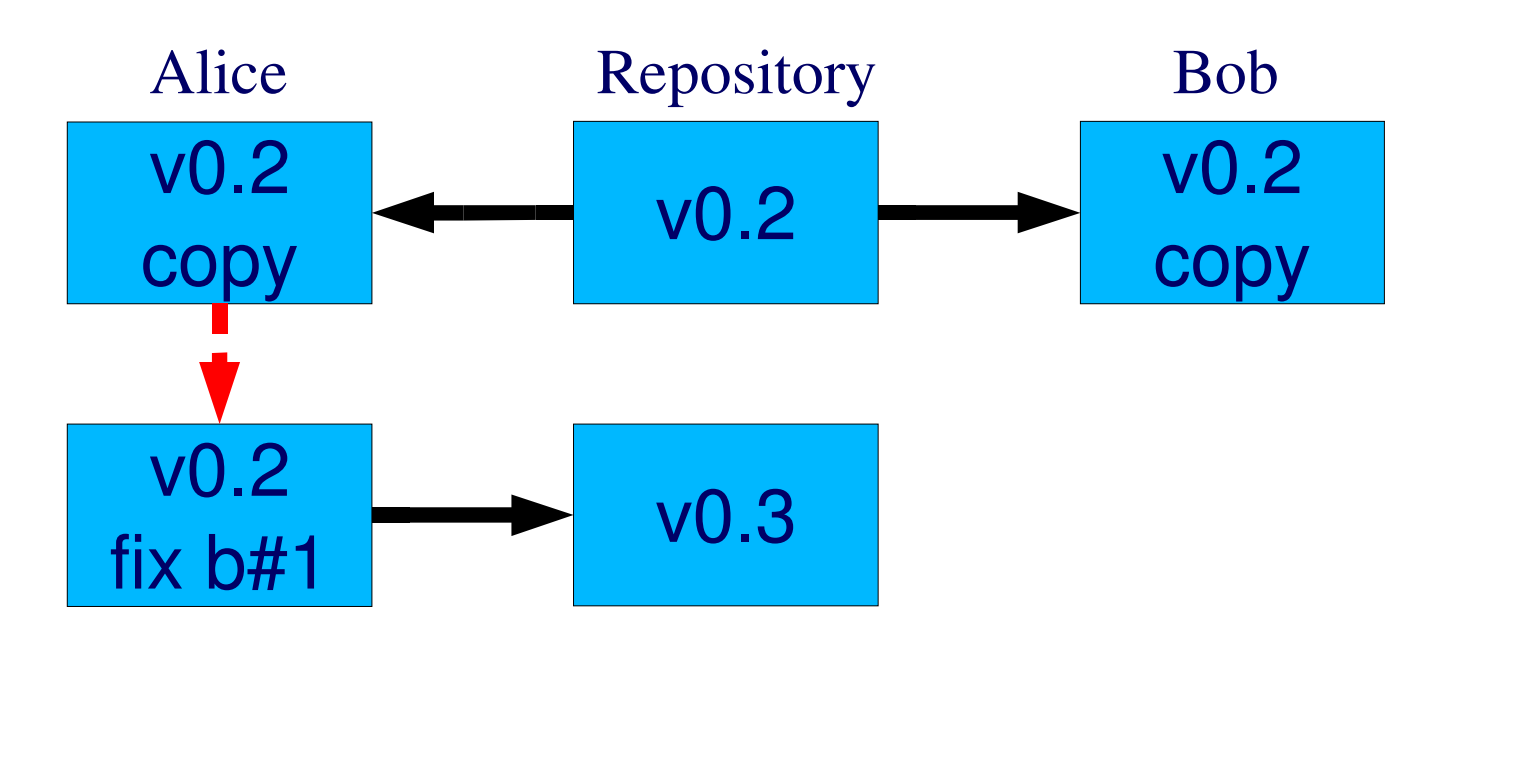

- 22

## **Bob Fixes Something Too**

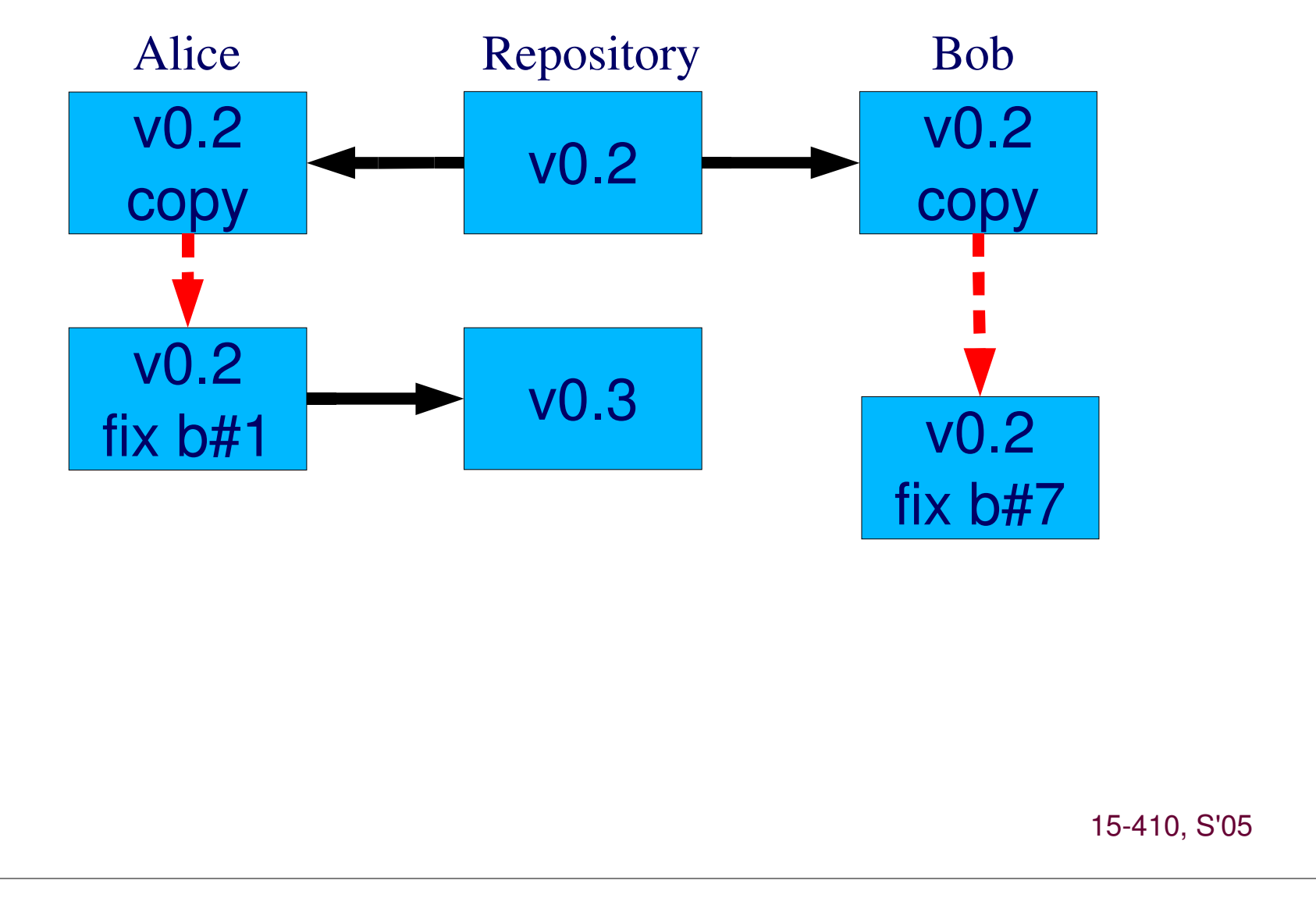

## **Wrong Outcome #1**

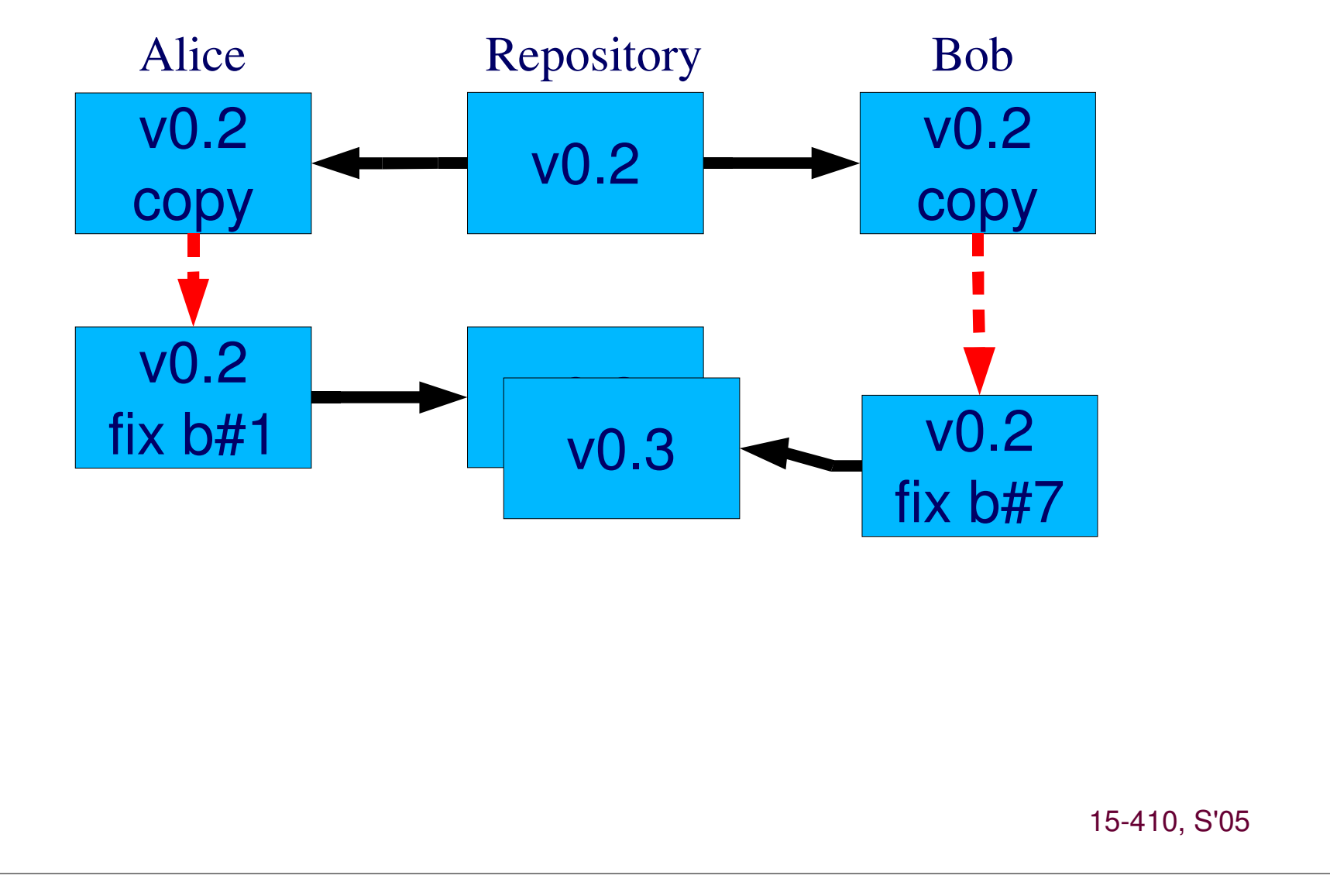

## **Wrong Outcome #2**

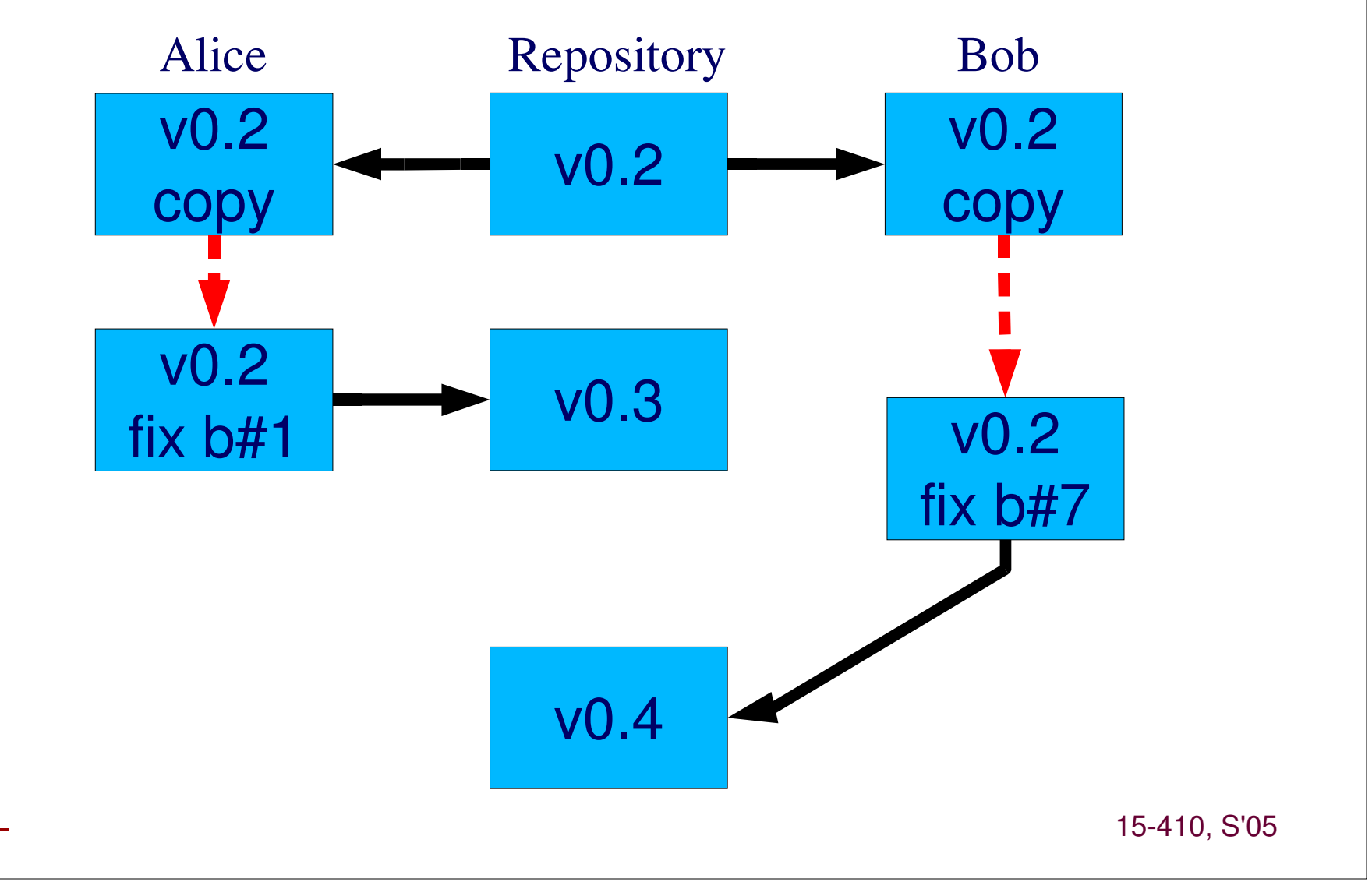

## **Merge, Bob, Merge!**

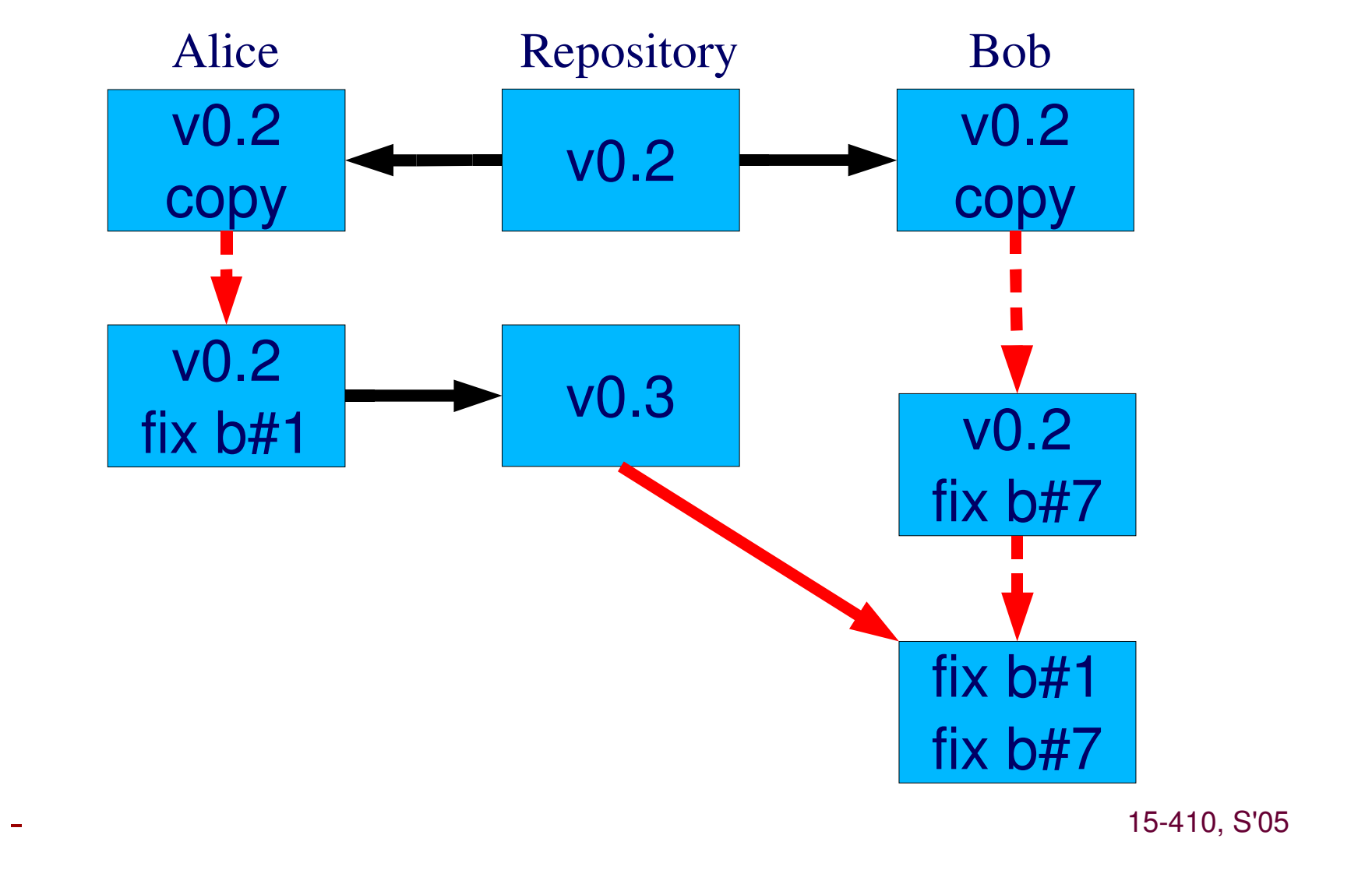

## **Committing Real Progress**

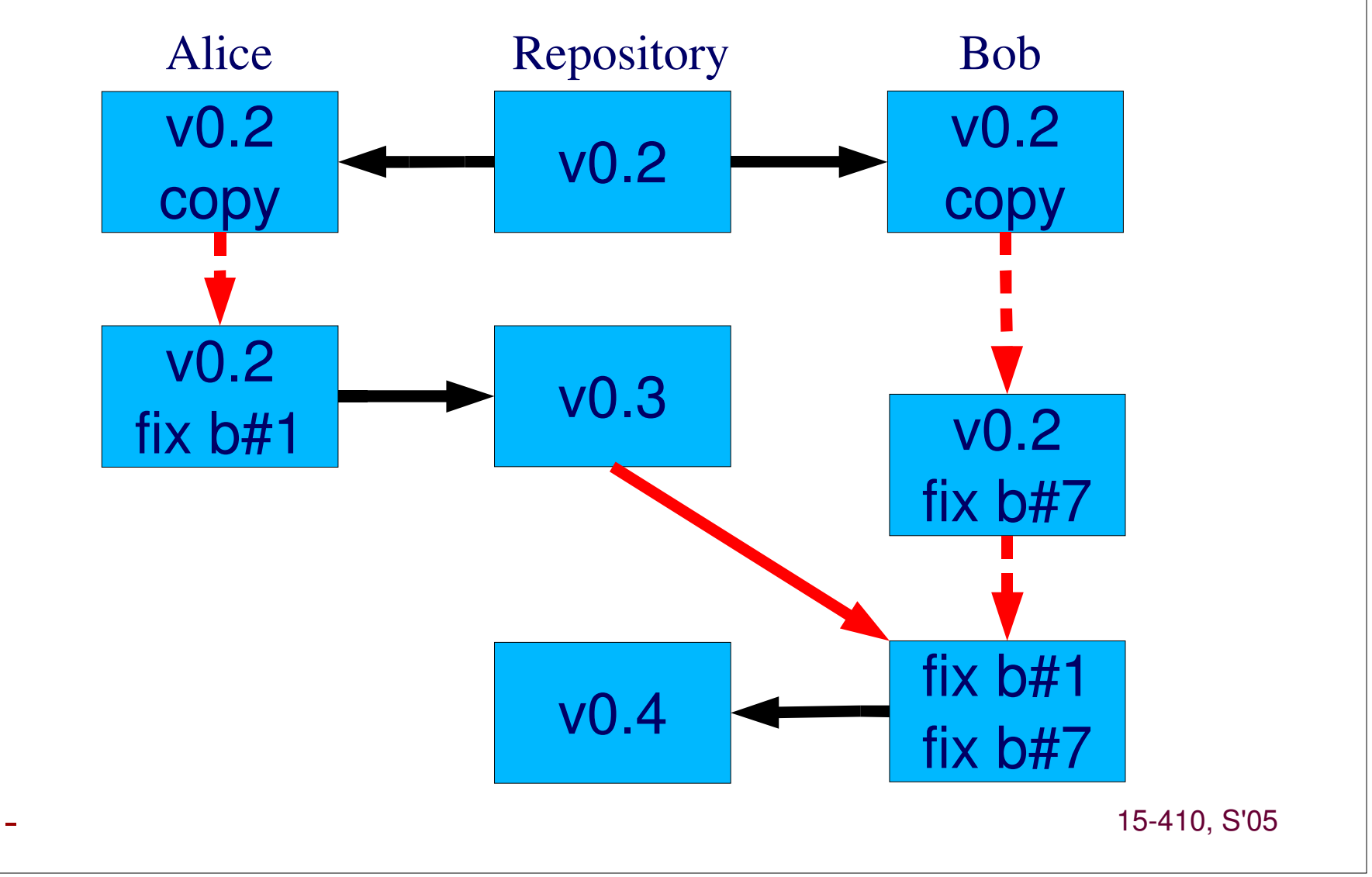

### **How?**

**Keep <sup>a</sup> global repository for the project. Each user keeps <sup>a</sup> working directory. Concepts of** *checking out***, and** *checking in* **Mechanisms for** *merging Mechanisms for branching*

## **Branching**

### **A branch is <sup>a</sup>** *sequence of versions*

**(not really...)**

### **Changes on one branch don't affect others**

**Project may contain many branches**

### **Why branch?**

- **Implement <sup>a</sup> new "major" feature**
- **Begin an independent sequence of development**

## **Branching**

- 30

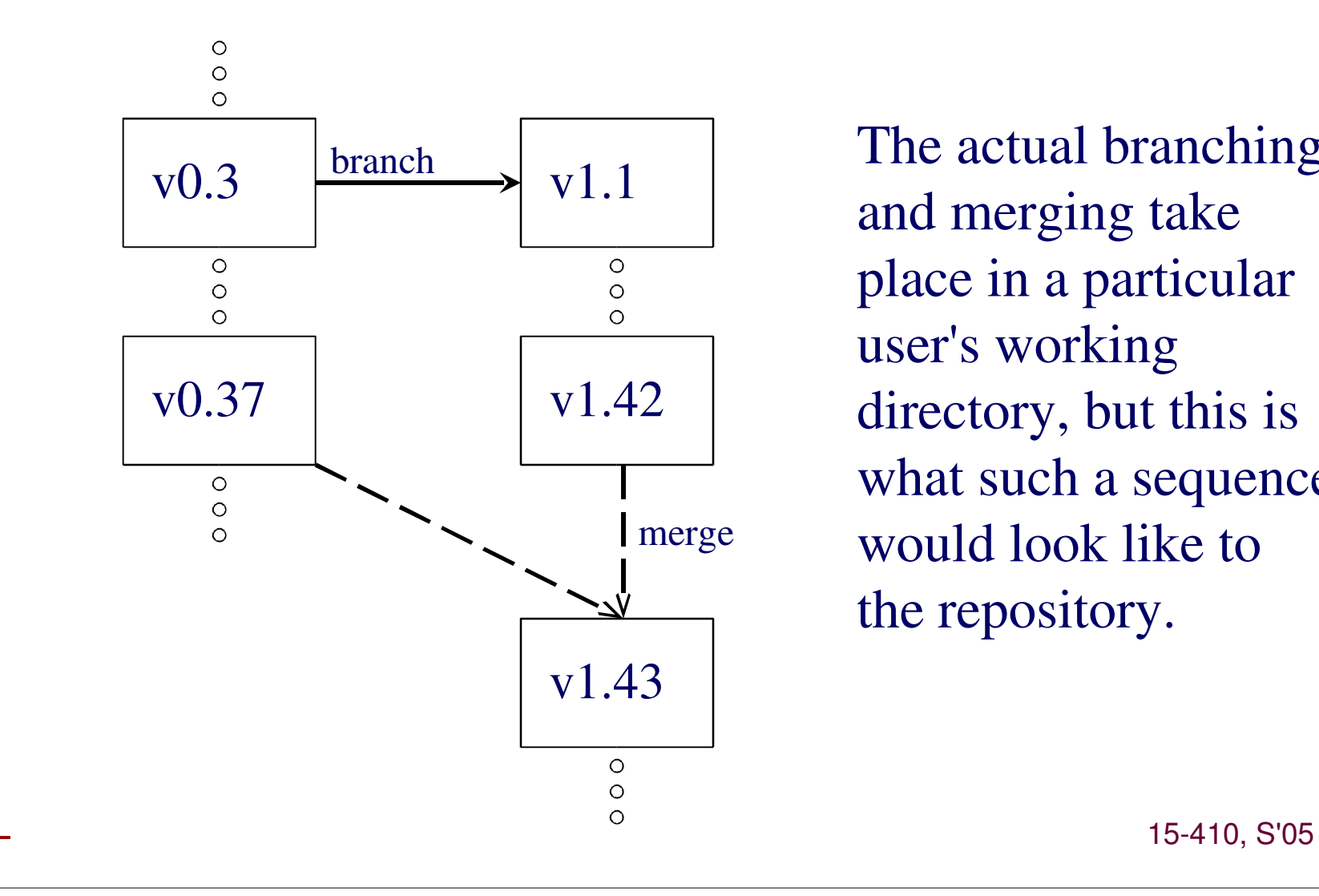

The actual branching and merging take place in <sup>a</sup> particular user's working directory, but this is what such <sup>a</sup> sequence would look like to the repository.

## **Branch Life Cycle**

### **"The Trunk"**

**"Release 1.0", "Release 2.0", ...**

### **Release 1.0** *maintenance* branch

- **1.0.1, 1.0.2, ...**
- **Bug-fix updates as long as 1.0 has users**

**Internal** *development* **branches**

- **1.1.1, 1.1.2, ...**
- **Probably 1.1.1.client, 1.1.1.server**

## **Branch Life Cycle**

### **Successful development branch**

- **Merged back to parent**
- **No further versions**

### **Unsuccessful development branch**

- **Some changes pulled out?**
- **No further versions**

#### **Maintenance branch**

**"End of Life": No further versions**

## **Are Branches** *Deleted?*

### **Consider the "data structure"**

- **Revisions of each file (coded as deltas)**
- **Revisions of the directory tree**

### **Branch delete**

- *Complicated* **data structure update**
	- **[Not <sup>a</sup> well-tested code path]**
- **Generally <sup>a</sup> bad idea**
	- **History could** *always* **be useful later...**

# **Source Control Opinions**

#### **CVS**

- **very widely used**
- **mature, lots of features**
- **default behavior often wrong**

### **OpenCM**

- **security-conscious design**
- **not widely used**

#### **BitKeeper**

- **Favored by Linus Torvalds Arch**
- **"Special" license restrictions**

#### **SubVersion**

- **lots of potential**
- **not ready yet?**

#### **PerForce**

- **commercial**
- **reasonable design**
- **works well**
- **big server**
- **good plan**
- **immature?**

- 15-410, S'05

## **Dave's Raves**

### **CVS**

- 35

- **Commit: atomic if you are careful**
- **Named snapshots: if you are careful**
- **Branching: works if you are careful**
- *Core operations* **require care & expertise!!!**

### **Many commercial products**

- **Require full-time person, huge machine**
- **Punitive click-click-click GUI**
- **Poor understanding of data structure requirements**

## **Recommendation for 15-410**

### **You can use CVS if you're used to it**

### **PRCS, Project Revision Control System**

- **Small " conceptual throw weight"**
- **Easy to use, state is visible (single text file)**
- **No bells & whistles**

### **Setting to learn revision control** *concepts*

- **Quick start when joining research project/job**
	- **(They will probably not be using PRCS)**

## **Getting Started**

### **Add 410 programs to your path (.bashrc):**

**\$export PATH=/afs/cs.cmu.edu/academic/class/1541 0-s05/bin:\$PATH**

#### **Set environment variables**

**\$export PRCS \_ REPOSITORY=/afs/cs.cmu.edu/academic /class/15410-s05-users/group-99/REPOSITORY**

**\$export PRCS\_LOGQUERY=1**

- 37

## **Creating A New Project**

#### **In <sup>a</sup> working directory:**

- **\$prcs checkout <sup>P</sup>**
- **P is the name of the project**

#### **Creates <sup>a</sup> file: P.prj**

## **The Project File**

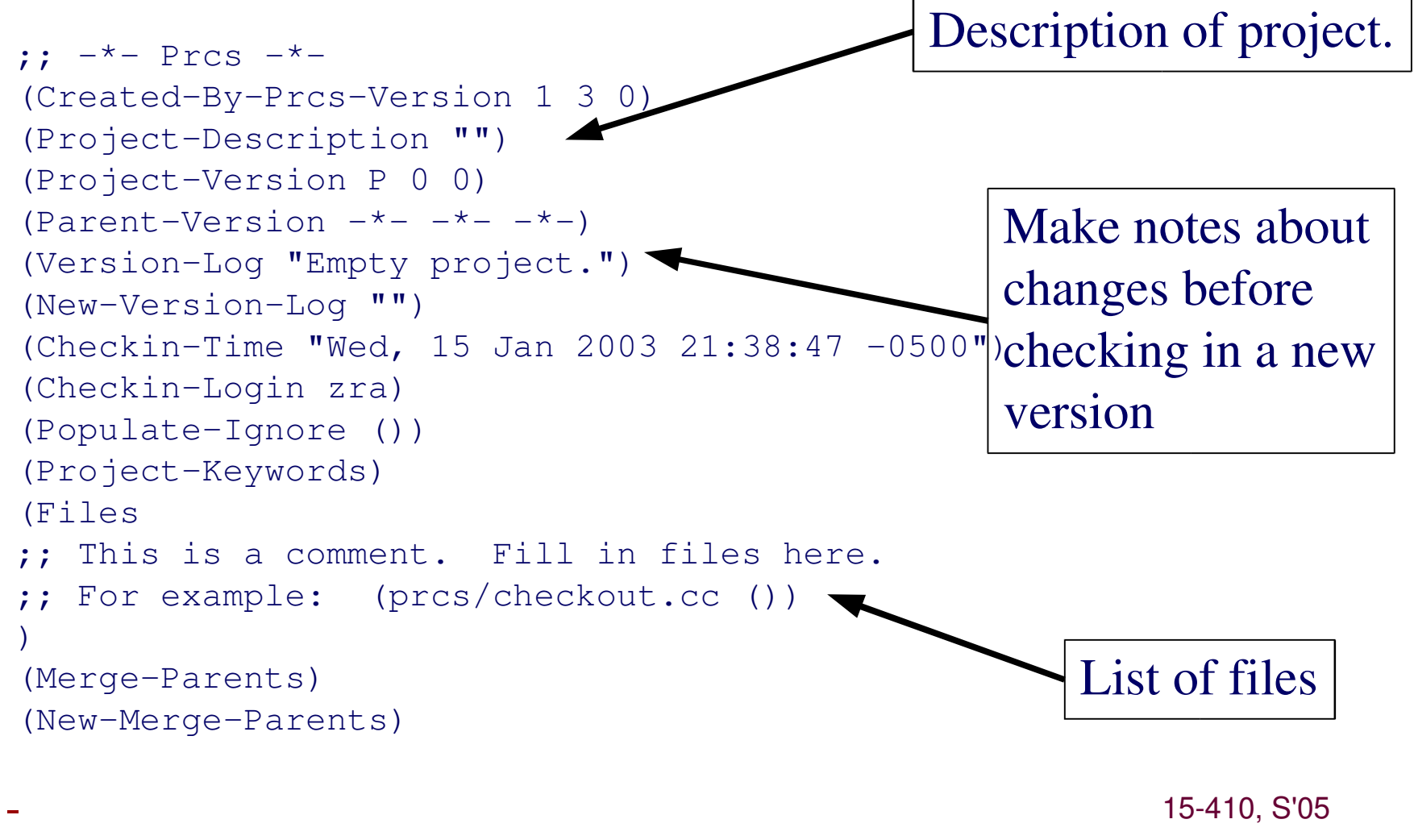

## **Using the Project File**

### **Adding Files**

**\$prcs populate <sup>P</sup> file1 file2 … fileN**

**To add** *every* **file in <sup>a</sup> directory**

**\$prcs populate <sup>P</sup>**

. Rarely what you want

### **Rarely what you want Removing, renaming files**

**See handout**

## **Checking In**

### **Checking in**

- **\$prcs checkin <sup>P</sup>**
- **Check-in will fail if there are conflicts.**
- **Hey, we forgot to talk about conflicts!**

#### **Suppose this file is in the repository for project P:**

```
#include <stdlib.h>
#include <stdio.h>
int main(void)
{
        printf("Hello World!\n");
        return 0;
}
```
- 15-410, S'05

#### **Suppose Alice and Charlie check out this version, and make changes:**

{

}

#### **Alice's Version**

#include <stdlib.h> #include <stdio.h>

```
#define SUPER 0
```

```
int main(void)
{
        /* prints "Hello World"
```

```
to stdout */
printf("Hello World!\n");
return SUPER;
```

```
- 43
```
}

#### **Charlie's Version**

```
#include <stdlib.h>
#include <stdio.h>
```

```
int main(void)
```

```
/* this, like, says
   hello, and stuff */
printf("Hello Hercules!\n");
return 42;
```
### **Suppose Alice checks in first.**

**\$ prcs checkin**

### **Now Charlie must perform <sup>a</sup> merge**

- **\$ prcs checkin** <sup>⇒</sup> **will fail**
- **\$ prcs merge**
- **Default merge option performs <sup>a</sup> CVS-like merge.**
- **\$ prcs checkin** <sup>⇒</sup> **should work now**

- 15-410, S'05

### **The file after <sup>a</sup> merge**

```
^{-3}45
                                                                    - 15-410, S'05
#include <stdlib.h>
#include <stdio.h>
#define SUPER 0
int main(void)
\{<<< 0.2(w)/hello.c Wed, 19 Feb 2003 21:26:36 -0500 zra (P/0_hello.c 1.2 644)
        /* this, like, says hello, and stuff */printf("Hello Hercules!");
         return 42;
=/* prints "Hello World" to stdout */
        printf("Hello World!");
         return SUPER;
>>> 0.3/hello.c Wed, 19 Feb 2003 21:36:53 -0500 zra (P/0_hello.c 1.3 644)
```
### **Pick/create the desired version**

**Check that into the repository.**

- 46

## **Branching**

#### **To create the first version of a new branch:**

**\$prcs checkin -rExperimental\_VM Kern.prj**

#### **To merge with branch X version 37:**

**\$prcs merge -rX.37 Kern.prj**

- 47

### **Information**

### **To get <sup>a</sup> version summary about P:**

- **\$prcs info <sup>P</sup>**
- **with version logs:**

**\$prcs info -l <sup>P</sup>**

- 48

# **Suggestions**

### **Develop <sup>a</sup> convention for naming revisions**

- **Date**
- **Type of revision(bug-fix, commenting, etc.)**
- **Short phrase**

### **When to branch?**

- **Bug fixing?**
	- Check out, fix, check in to same branch
- **Check out, fix, check in to same branch Trying COW fork since regular fork works?**
	- **Branching probably <sup>a</sup> good idea.**

# **Summary**

### **We can now:**

- **Create projects**
- **Check source in/out**
- **Merge, and**
- **Branch**

### **See PRCS documentation**

- **Ours, official – on Projects web page**
- **Complete list of commands**
- **Useful options for each command.**

- 15-410, S'05